## CASEC受験要領

CASEC(キャセック)は、次世代型の英語能力判定テストです。このテストは試験の途中で解答の正解・不正解にあわせて問題の難易度を 変化させていくという特徴があります。自分のレベルより低い問題や極端に高い問題を解かなくてよく、試験時間が短く、個々人のコミュニケ ーション能力をより精密に判定することができ、TOEIC や英検への目安もその場で分かります。

試験時間は約 40~50 分間です。テストは4つのセクションから構成されています。各セクション 250 点となっていて、1000 点満点となりま す。下記手順に従いログインをし、セクションごとの説明をよく読んで、試験を行ってください。

## ▼受験手順

東京経済大学 URL にアクセスしてください。https://casec.evidus.com/tku

※CASEC 公式サイト(https://casec.evidus.com)からのログインはできませんのでご注意ください。

■CASEC 受験には、下記の条件を満たすパソコンが必要です

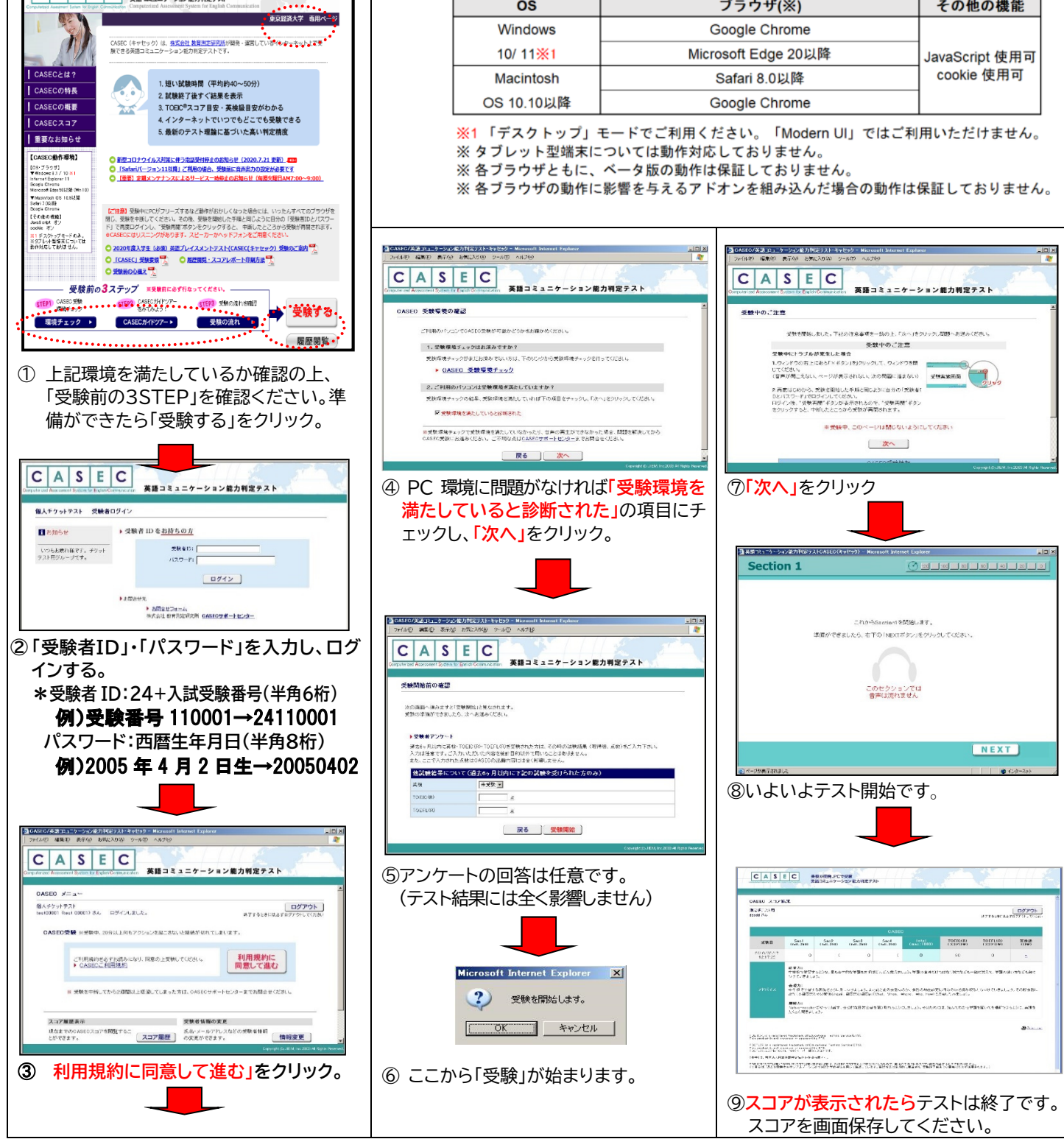